# РАССМОТРЕНО

СОГЛАСОВАНО

Методическим

объединением школы

Заместителем директора по УВР

\_\_\_\_\_\_\_\_\_\_\_\_\_\_\_\_\_\_\_\_\_\_\_\_

УТВЕРЖДЕНО

Директором МОУ Павловской ОШ имени А.К.Васильева

Тихомирова А.Ю. Приказ №1 от «15» августа 2023 г.

\_\_\_\_\_\_\_\_\_\_\_\_\_\_\_\_\_\_\_\_\_\_\_\_

Каткова Л.П.

Крепкова С.В. Приказ № 152/01-07 от «28» августа 2023 г.

\_\_\_\_\_\_\_\_\_\_\_\_\_\_\_\_\_\_\_\_\_\_\_\_

Digitally signed by Крепкова Светлана Владимировна DN: cn=Крепкова Светлана Владимировна, c=RU, o=МУНИЦИПАЛЬНОЕ ОБЩЕОБРАЗОВАТЕЛЬНОЕ УЧРЕЖДЕНИЕ ПАВЛОВСКАЯ ОСНОВНАЯ ШКОЛА ИМЕНИ А.К. ВАСИЛЬЕВА ТУТАЕВСКОГО **Владимировна Владимирование данного** района, в составите данного документа.<br>Владимировна Владимирование данного данного данного данного данного данного данного данного данного данного да Крепкова Светлана

# **РАБОЧАЯ ПРОГРАММА**

курса внеурочной деятельности

## **«Компьютерная графика»**

для обучающихся 3-4 кл

д. Павловское 2023

#### **Пояснительная записка**

Программа внеурочной деятельности «Компьютерная графика» составлена в соответствии с требованиями государственного общеобразовательного стандарта начального общего образования, концепция которой направлена на духовно-нравственное развитие и воспитание личности.

Программа разработана с учѐтом особенностей первой ступени общего образования, а также возрастных и психологических особенностей младшего школьника. Программа ориентирована на освоение учащимся основных содержательных линий предмета компьютерной графики и углубление знания по образовательной линии технологии работы с графической информацией.

#### АКТУАЛЬНОСТЬ ПРОГРАММЫ

Формирование интереса к овладению ИКТ знаний и умений является важным средством повышения качества обучения школьников. Это особенно важно в начальной школе, когда ещѐ формируются, а иногда и только определяются постоянные интересы к тому или иному предмету.

Освоение умений работы в графическом редакторе GIMP позволяет создавать коллажи – размещать изображения на разных поверхностях – картинах музея, рекламных щитах и других предметах, делать журналы со своим изображением на первой странице, редактировать текст, улучшать качество фотографий. Таким образом, программа курса «Мир графики – Gimp» имеет как научно-техническую, так и художественноэстетическую **направленности**.

**Объем и срок** освоения программы рассчитан на 1 год обучения, с общим количеством учебных часов – 68.

#### **Задачи:**

#### *Обучающие*

- 1. Обучить детей основным приѐмам работы с графическим редактором Gimp на начальном уровне.
- 2. Выработать умение использовать полученные знания, умения и навыки на практике.
- 3. Обучать выполнению онлайн-заданий Урока Цифры.
- 4. Научить соблюдать правила техники безопасности при работе с компьютером.

#### *Развивающие*

Развивать творческие способности воспитанников.

- 1. Способствовать развитию навыков самостоятельной работы.
- 2. Способствовать формированию художественного вкуса.

#### *Воспитательные*

- 1. Способствовать воспитанию уважения к творческому труду.
- 2. Способствовать формированию сплоченного коллектива творчески заинтересованных, влюбленных в свое дело детей.
- 3. Создавать доброжелательную, дружескую атмосферу в коллективе, ситуацию успеха.
- 4. Прививать аккуратность в работе, умение доводить начатое дело до конца.
- 5. Способствовать воспитанию самостоятельности, активности в творчестве.

#### *Задачи социализации личности ребенка*

- 1. Создавать условия для социализации личности ребенка через овладение новыми для него социальными ролями, включение в разнообразные социальные ситуации, в которых он выступает в качестве субъекта социальных отношений.
- 2. Помочь ребѐнку реализовать себя как личность.
- 3. Дать возможность адаптироваться к условиям социальной среды (быть со всеми).

4. Способствовать сохранению социальной автономности (быть со всеми, но оставаться самим собой).

### **Основными принципами организации деятельности** ребят являются:

- учёт индивидуальных и возрастных особенностей:
- изучение материала по принципу от простого к сложному;
- использование личностно ориентированного подхода;
- творческая направленность деятельности;
- разностороннее развитие личности ребёнка.

**Основная форма проведения занятий** – групповая, где объяснение учителем теории чередуется с практикой. Ребята работают за компьютером индивидуально. Для ребят проводятся физкультурные паузы и гимнастика для глаз.

**Основным содержанием** курса является изучение основ компьютерной графики и работа в графическом редакторе Gimp. Дополнительно учащиеся будут выполнять развивающие задания на сайте Урока Цифры.

#### **Содержание**

Раздел 1. Основы работы в Gimp.

Теория: Знакомство с интерфейсом Gimp.

Практика: Создание и сохранение изображения. Знакомство с инструментами Плоская заливка и Градиент, использование этих инструментов в работе.

Раздел 2. Слои.

Теория: Понятие слоев. Режим слоя, прозрачность слоя. Цветовые модели RGB и CMY.

Практика: Создание, перемещение, удаление слоев. Инструменты для работы со слоями: перемещения, масштабирование, поворот, искривление, перспектива, зеркало – применение инструментов в работе.

Раздел 3. Приемы обработки изображений.

Теория: Режимы изображения (градации серого и RGB). Знакомство с инструментом Умные ножницы, повторение свободного выделения.

Коррекция тона, освещенности и насыщенности. Знакомство с инструментом Выделение смежных областей.

Практика: Раскрашивание ч/б изображения с помощью слоев в режиме Перекрытие. Растушевка выделения. Использование параметров Кисти. Кадрирование изображения, изменение размеров изображения, поворот изображения, исправление цветопередачи (автоматически, уровни, кривые). Копирование и вставка изображений в буфер обмена. Работа со слоями, инструментами: масштаб, перемещение, свободного выделения, коррекции тона. Использование быстрой маски. Прозрачность в изображениях, добавление альфа-канала. Создание изображения на основе буфера обмена. Изменения размеров холста.

Раздел 4. Создание анимации.

Теория: Понятие анимации. Фильтр Интерактивное искажение.

Практика: Работа со слоями — создание кадров анимации. Сохранение анимированных изображений, оптимизация анимированных изображений. Создание анимации "Падает снег..."

Раздел 5. Сложное выделение объектов.

Теория: Знакомство с инструментом Контуры. Более сложный урок рисование с помощью инструмента Контуры, повторение некоторых других инструментов или способов рисования.

Практика: Обводка по контуру. Добавление текста с помощью инструмента Текст, расположение текста по контуру, преобразование в контур. Различные текстовые эффекты, как вручную, так и с помощью фильтров. Работа «Бегущая строка».

Раздел 6. Фильтры в программе.

Теория: Эффекты рисования рамок. Изучаем инструмент штамп. Эффект боке.

Практика: Повторение и закрепление работы со слоями, применение фильтров. Копирование части изображения с одной части рисунка на другую, с одного рисунка на другой. Работа с фильтрами — рисуем стеклянный шар. Применяем инструменты выделения, заливки, фильтры и получаем мягкого Пушистика. Создаем анимацию прыгающего Пушистика. Рисуем эффект боке.

Раздел 7. Выполнение развивающих заданий Урока Цифры.

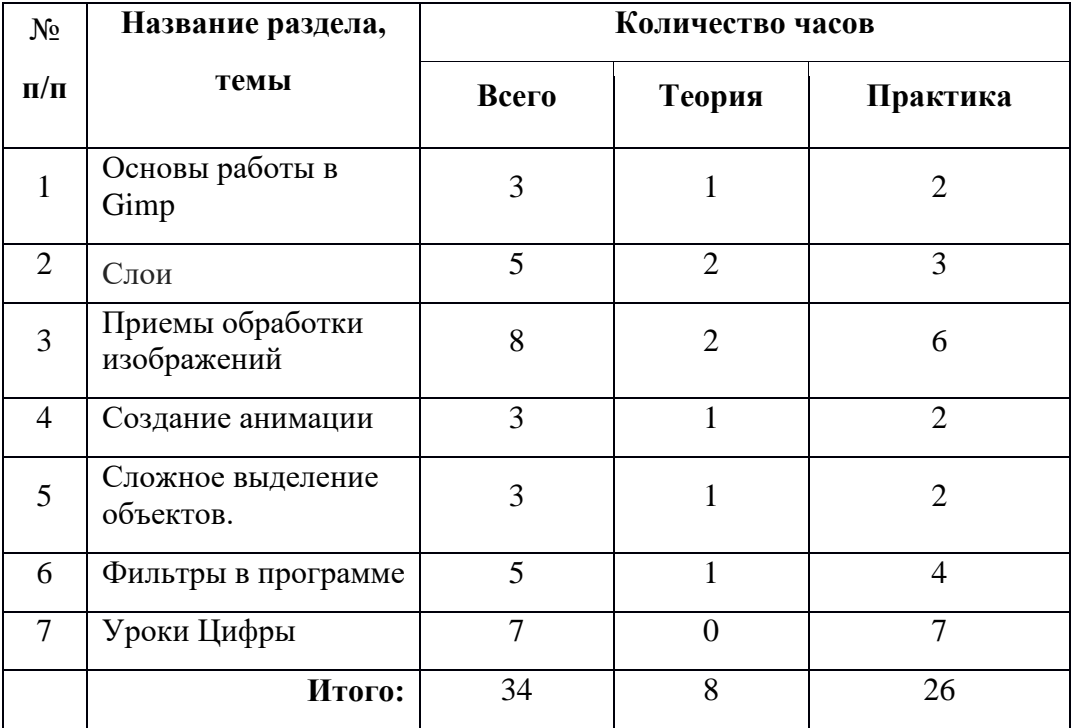

#### **Тематическое планирование**

#### **Планируемые результаты:**

Представленная программа обеспечивает достижение личностных, метапредметных и предметных результатов.

#### *Личностные результаты:*

1) формирование ответственного отношения к учению, готовности и способности обучающихся к саморазвитию и самообразованию на основе мотивации к обучению и познанию, осознанному выбору и построению дальнейшей индивидуальной траектории образования на базе ориентировки в мире профессий и профессиональных предпочтений, с учѐтом устойчивых познавательных интересов, а также на основе формирования уважительного отношения к труду, развития опыта участия в социально значимом труде;

2) формирование целостного мировоззрения, соответствующего современному уровню развития науки и общественной практики, учитывающего социальное, культурное, языковое, духовное многообразие современного мира;

3) формирование осознанного, уважительного и доброжелательного отношения к другому человеку, его мнению, мировоззрению, культуре, языку; готовности и способности вести диалог с другими людьми и достигать в нѐм взаимопонимания;

4) освоение социальных норм, правил поведения, ролей и форм социальной жизни в группах и сообществах, включая взрослые и социальные сообщества;

5) развитие морального сознания и компетентности в решении моральных проблем на основе личностного выбора, формирование нравственных чувств и нравственного поведения, осознанного и ответственного отношения к собственным поступкам;

6) формирование коммуникативной компетентности в общении и сотрудничестве со сверстниками, детьми старшего и младшего возраста, взрослыми в процессе образовательной, общественно полезной, учебно-исследовательской, творческой и других видов деятельности;

#### *Предметные результаты:*

1) осознание значения искусства и творчества в личной и культурной самоидентификации личности;

2) развитие эстетического вкуса, художественного мышления обучающихся, способности воспринимать эстетику природных объектов, сопереживать им, чувственно-эмоционально оценивать гармоничность взаимоотношений человека с природой и выражать своѐ отношение художественными средствами;

3) развитие индивидуальных творческих способностей обучающихся, формирование устойчивого интереса к творческой деятельности;

4) формирование интереса и уважительного отношения к культурному наследию и ценностям народов России, сокровищам мировой цивилизации, их сохранению и приумножению.

5) формирование основ художественной культуры обучающихся как части их общей духовной культуры, как особого способа познания жизни и средства организации общения; развитие эстетического, эмоционально-ценностного видения окружающего мира; развитие наблюдательности, способности к сопереживанию, зрительной памяти, ассоциативного мышления, художественного вкуса и творческого воображения;

6) развитие визуально-пространственного мышления как формы эмоциональноценностного освоения мира, самовыражения и ориентации в художественном и нравственном пространстве культуры;

7) освоение художественной культуры во всѐм многообразии еѐ видов, жанров и стилей как материального выражения духовных ценностей, воплощѐнных в пространственных формах;

8) воспитание уважения к истории культуры своего Отечества, выраженной в архитектуре, изобразительном искусстве, в национальных образах предметно-материальной и пространственной среды, в понимании красоты человека;

9) приобретение опыта создания художественного образа в разных видах и жанрах визуально-пространственных искусств: изобразительных (живопись, графика), в архитектуре и дизайне;

10) приобретение опыта работы различными художественными материалами и в разных техниках в различных видах визуально-пространственных искусств, в специфических формах художественной деятельности, базирующихся на ИКТ (цифровая фотография, видеозапись, компьютерная графика, мультипликация и анимация);

11) развитие потребности в общении с произведениями изобразительного искусства, освоение практических умений и навыков восприятия, интерпретации и оценки произведений искусства.

### *Метапредметные результаты:*

1) умение самостоятельно определять цели своего обучения, ставить и формулировать для себя новые задачи в учѐбе и познавательной деятельности, развивать мотивы и интересы своей познавательной деятельности;

2) умение самостоятельно планировать пути достижения целей, в том числе альтернативные, осознанно выбирать наиболее эффективные способы решения учебных и познавательных задач;

3) умение соотносить свои действия с планируемыми результатами, осуществлять контроль своей деятельности в процессе достижения результата, определять способы действий в рамках предложенных условий и требований, корректировать свои действия в соответствии с изменяющейся ситуацией;

4) умение оценивать правильность выполнения учебной задачи, собственные возможности еѐ решения;

5) владение основами самоконтроля, самооценки, принятия решений и осуществления осознанного выбора в учебной и познавательной деятельности;

6) умение определять понятия, создавать обобщения, устанавливать аналогии, классифицировать, самостоятельно выбирать основания и критерии для классификации, устанавливать причинно-следственные связи, строить логическое рассуждение, умозаключение (индуктивное, дедуктивное и по аналогии) и делать выводы;

7) умение организовывать учебное сотрудничество и совместную деятельность с учителем: находить общее решение и разрешать конфликты на основе согласования позиций и учѐта интересов; формулировать, аргументировать и отстаивать своѐ мнение;

8) формирование и развитие компетентности в области использования информационнокоммуникационных технологий (ИКТ—компетенции);

9) формирование и развитие критического мышления, умение применять его в познавательной, коммуникативной, социальной практике и профессиональной ориентации.

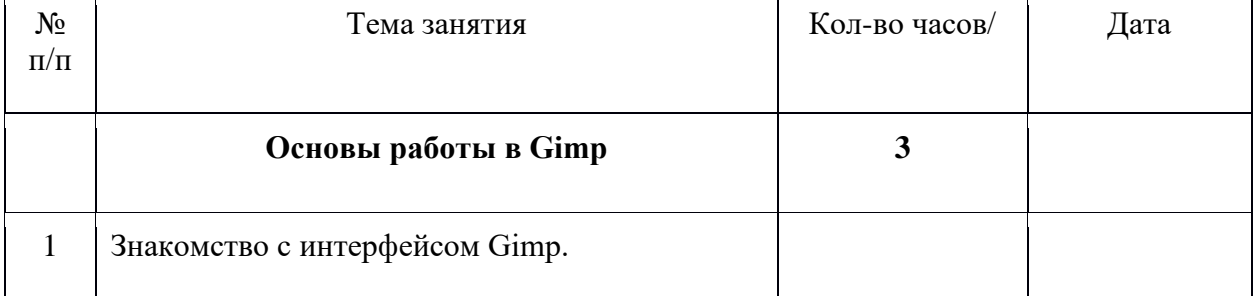

# ПЛАНИРОВАНИЕ ЗАНЯТИЙ

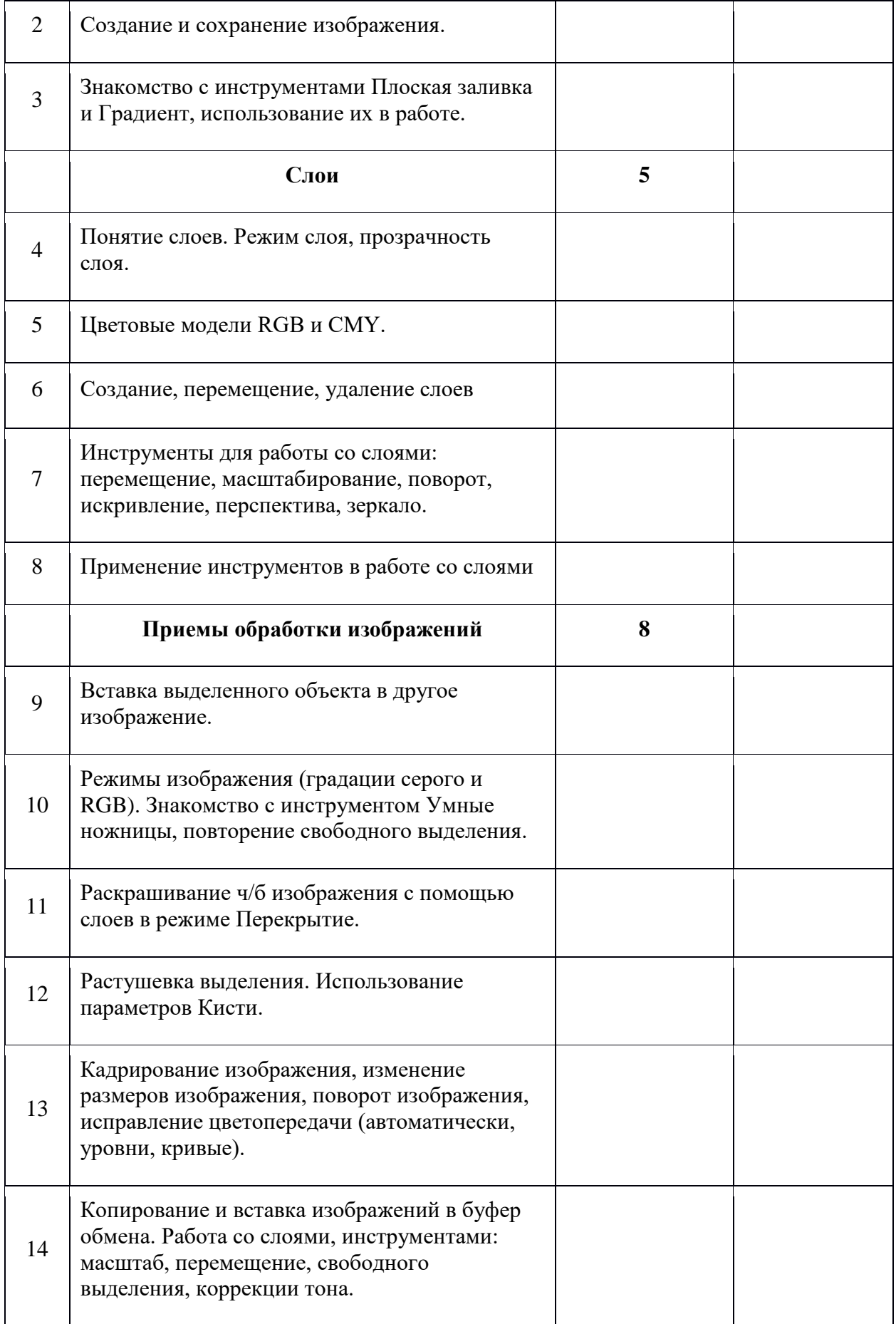

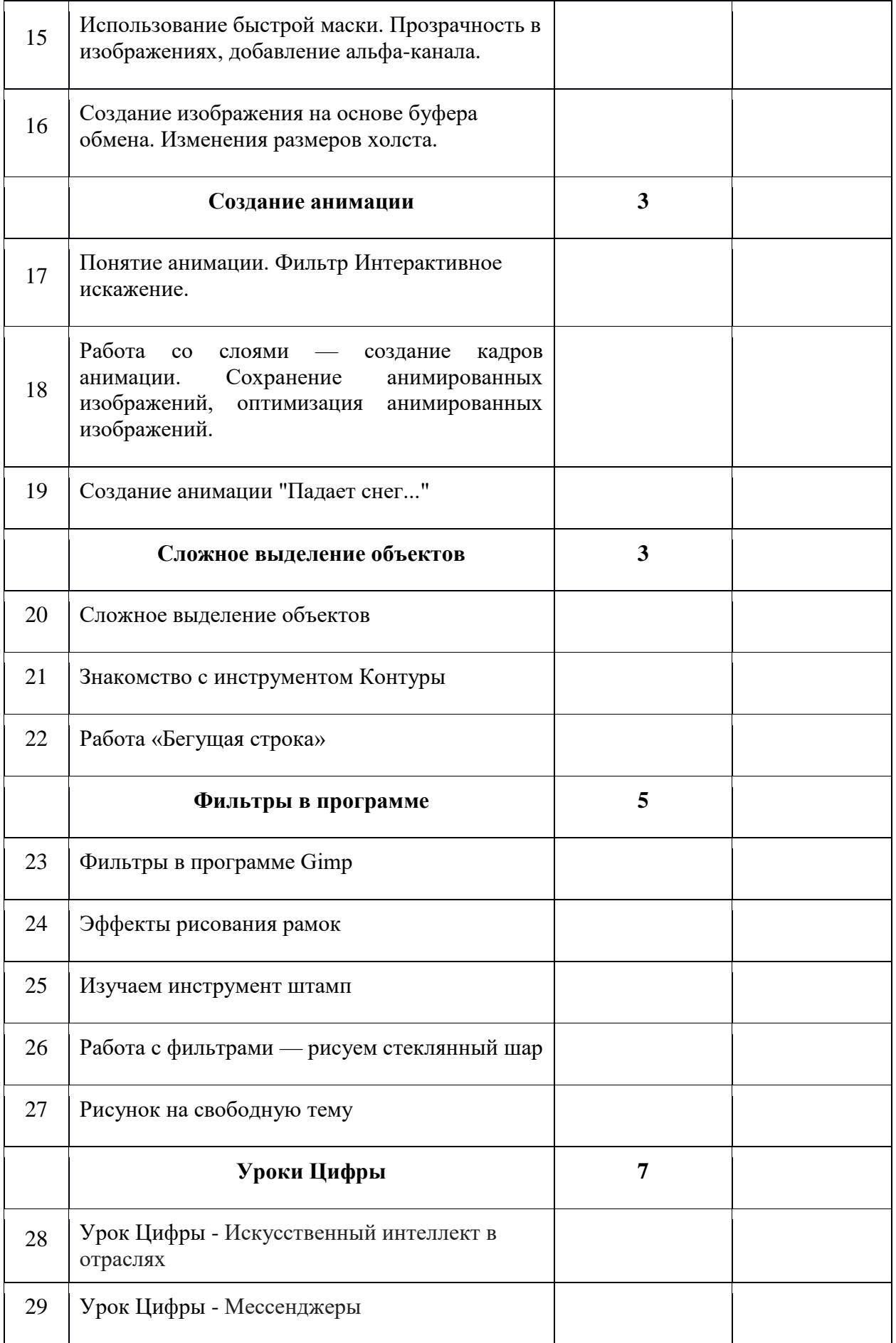

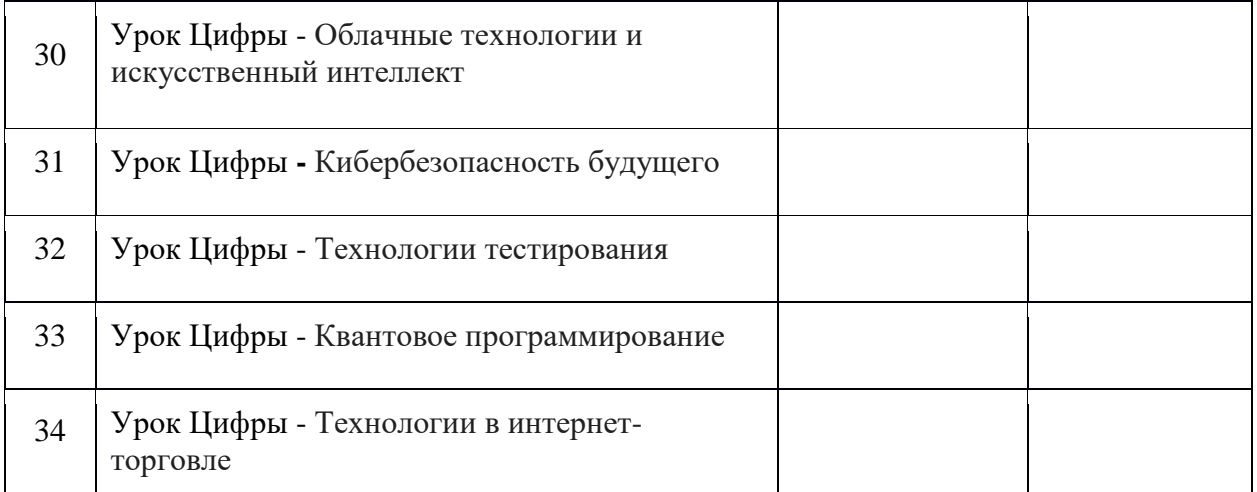

## МЕТОДИЧЕСКОЕ ОБЕСПЕЧЕНИЕ ПРОГРАММЫ

Для успешной реализации программы и более полного освоения необходимого объёма знаний, умений и навыков необходимо обеспечение:

**Методическое:** тематический план, литература по предмету, комплекс практических лабораторных работ и средств для наглядного объяснения материала (презентации, справочные материалы, листы-подсказки).

### **Материально-техническое:**

- наличие в кабинете ноутбуков 18 шт. (Астра Линукс);
- компьютер учителя;
- соответствие компьютерного кабинета санитарным нормам и требованиям безопасности;
- наличие программного обеспечения: Windows XP, Астра Линукс, Color Paint, WordPad, Writer LibreOffice;
- наличие интерактивной панели;
- наличие электронных носителей.

### ИНФОРМАЦИОННЫЕ РЕСУРСЫ

- [http://www.progimp.ru](http://www.progimp.ru/)
- [http://knach.com](http://knach.com/)
- [http://www.ppf.krasu.ru/informatica/graph/slide\\_graph.htm](http://www.ppf.krasu.ru/informatica/graph/slide_graph.htm)
- [https://multiurok.ru/files/rabochaia-programmy-kursa-dopolnitelnogo](https://multiurok.ru/files/rabochaia-programmy-kursa-dopolnitelnogo-obrazovan.htmlhttps:/multiurok.ru/files/rabochaia-programmy-kursa-dopolnitelnogo-obrazovan.html)[obrazovan.htmlhttps://multiurok.ru/files/rabochaia-programmy-kursa-dopolnitelnogo](https://multiurok.ru/files/rabochaia-programmy-kursa-dopolnitelnogo-obrazovan.htmlhttps:/multiurok.ru/files/rabochaia-programmy-kursa-dopolnitelnogo-obrazovan.html)[obrazovan.html](https://multiurok.ru/files/rabochaia-programmy-kursa-dopolnitelnogo-obrazovan.htmlhttps:/multiurok.ru/files/rabochaia-programmy-kursa-dopolnitelnogo-obrazovan.html)